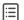

লোকসংস্কৃতির সংজ্ঞা ও বৈশিষ্ট্য

'লোক' কথাটিকে আমরা সাধারণত মানুষ অর্থে ব্যবহার করে থাকি । কিন্তু পারিভাষিক অর্থে লোক হলো গ্রাম্যতা দুষ্ট সমাজের নিচের তলার খেটে খাওয়া মানুষ,যারা তাদের সামাজিক রীতিনীতি ও চালচলনে প্রাচীন ঐতিহ্য বজায় রেখেছেন।

এই লোকের যে সকল বৈশিষ্ট্য লক্ষিত হয় তা হলো -

1) এরা সাধারণত নিরক্ষর বা অক্ষরজ্ঞান সম্পন্ন হলেও যথেষ্ট বুদ্ধিবৃত্তির অধিকারী হয়।

2) মানবসভ্যতার এক শ্রেণীবদ্ধ সমাজ ব্যবস্থায় এদের সংস্কৃতির জন্ম হওয়ায় ,এরা পরস্পর নির্ভরশীল ও নিবিড় সন্নিবিষ্ট ।

3) এদের জীবন ব্যবস্থা মূলতঃ ঐতিহ্যমুখী।

4) মূলতঃ কৃষিভিত্তিক সমাজ ব্যবস্থাতেই এদের অবস্থান ।

5) ব্যাক্তি চেতনা নয় মূলত সমষ্টি চেতনার উপরই এদের মূল্য নির্ধারিত হয়।

বস্তুত মানুষের জীবনকে শোভন সুসামঞ্জস্য ও শ্রীমন্ডিত করে তোলার জন্য যে সচেতন প্রয়াস লক্ষিত হয় , তাকেই বলা হয় সংস্কৃতি। এই সংস্কৃতি মানব জীবনকে কেন্দ্র করে পরিবর্তন, পরিবর্জন ও পরিবর্ধনের মধ্য দিয়ে বয়ে চলেছে। দীর্ঘ ঐতিহাশালী মানব জীবনের বাস্তব প্রয়োজনেই এই সংস্কৃতি ধারার সূত্রপাত। অন্যাভবে বলা যায় ঐতিহাশালী বৃহতর জনতোষ্ঠি বিশ্বাস, সংস্কৃতি মার, চিত্রা, আচার-আচনা, বাসহায়ে, গোশাক পরিজ্ঞল, উৎসব অনুষ্ঠানাদি গ্রভূতির উপর ভিত্তি করে গড়ে ওঠা সংস্কৃতিই হলো লোকসংস্কৃতি। দেশী বিদেশী বহু সমালোচক বিভিয়ভাবে লোকসংস্কৃতির সংজ্ঞা নিস্কপনের চেষ্টা করেরে না 1982 খ্রিষ্টাব্দে ফ্রেল্মারি মানে ইউনেস্কোর উদ্যোগে 22 টি দেশের ফোকলোর বিশেষজ দ্বারা গৃহীত যে প্যারিস বৈঠক হয়েছিল তাতে ফোকলোরেইংল্যান্ডের ঐতিহা সংস্কৃতিবির্দ্ধার পুরীতি মেণ্ডা সংস্কৃতি হালো প্রাক্তি হারি পার্লি জান্ত গরে গংস্কৃতির অর্থে ফোক গেরে বির্দ্ধার মন্ডে মির্কের সংজ্ঞ দ্বারা গৃহীত যে প্যারিস বৈঠক হয়েছিল তাতে আফালনোরেংল্যে রে শ্রের সংস্কৃত লগের বির্দ্ধার করেন) এর বিজ্ঞান ভিত্তিক সংজ্ঞায় বা লা হয়েছে -

Fokelore is a group oriented and based creation or groups or individuals reflecting the expectations of the community as an adequate expression of its cultural and social identity, it's standards and values are transmitted orally , by initiation or by other means. It forms include, among other, language, literature, music, fance, games, mythology, rituals, customs, handicrafts, architecture and other arts.'

লোকসংস্কৃতিবিদগ মূলত লোকসংস্কৃতি কে দেখেছেন-

1) লোকজীবন ও লোকসংস্কৃতির বিভিন্ন দিকের সেতুবন্ধন হিসেবে ।

2)লোকসমাজে পারস্পরিক ভাব বিনিময় ও সংযোগ রক্ষাকারী হিসেবে।

এই সকল লোক বিজ্ঞানীদের দেওয়া তথ্য থেকে মোটানুটি বোঝা যায় যে সহজ-সরল শিশুসুলড মানসই হল লোকসংস্কৃতির লীলাভূমি।

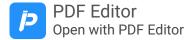